## **CONTACTLESS SECURE PRINTING WITH UNIFLOW MOBILE APP**

**HELPING TO MINIMISE TOUCH-POINTS**

## **Release Your Print Jobs From Your Mobile Device**

uniFLOW accounts for the job the same way as if it were released from the imageRUNNER ADVANCE MFP

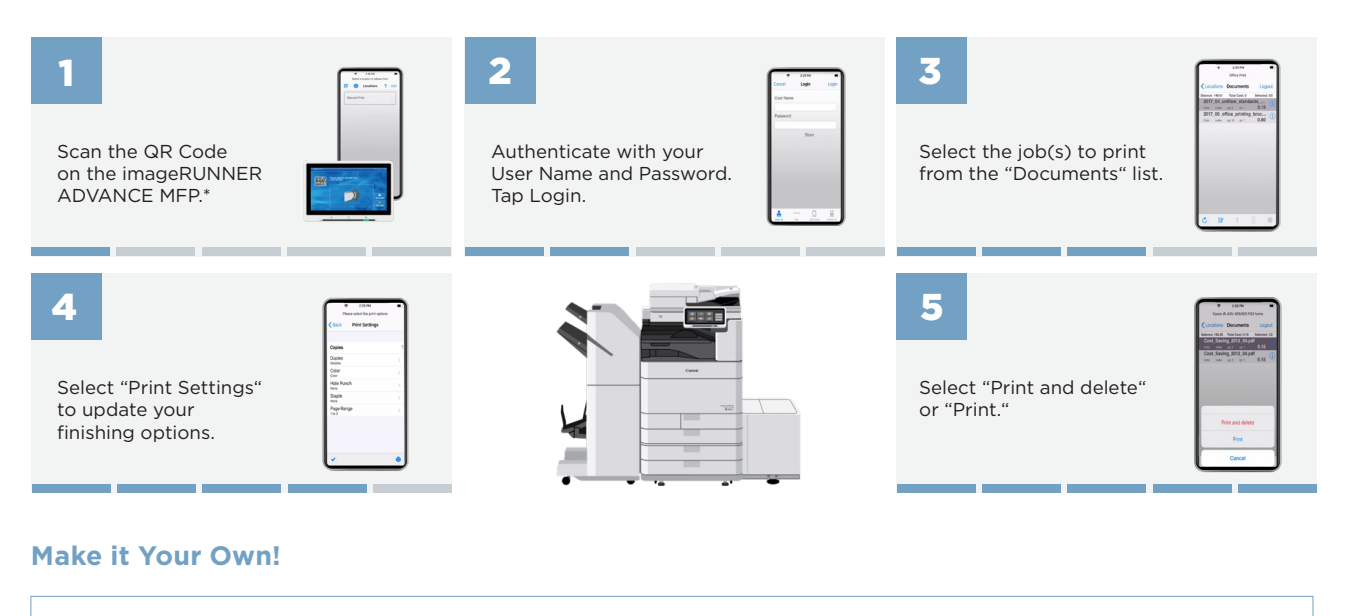

- $\sqrt{\phantom{a}}$  Set the default screen when starting the uniFLOW app (i.e., Selection Location, Last Location, QR Scan Code).
- ✓ Set commonly used printers.
- $\sqrt{\ }$  Set your go-to finishing options (e.g., Color/BW, Simplex/Duplex, Staple, Hole Punch).

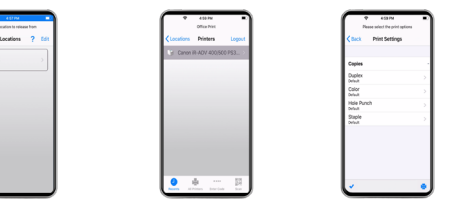

## **For more technical questions and information, please refer to the [online manual.](http://www.nt-ware.com/mom/2019.1/HTML/EN/index.htm#14189.htm)**

\* There are several ways to configure users to their location. This scenario assumes QR code.<br>NOTE: The uniFLOW app is available for Apple\*, Android, and Windows\* phones. It is compatible with on-premise uniFLOW and uniFLO

Canon products offer certain security features, vet many variables can impact the security of your devices and data. Canon does not warrant that use of its features will prevent security issues. Nothing herein should be co as legal or regulatory advice concerning applicable laws; customers must have their own qualified counsel determine the feasibility of s solution as it relates to regulatory and island to the security ferroman incompliance

©2020 Canon Europe Ltd, All rights reserved.

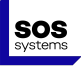

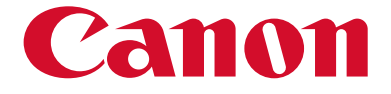

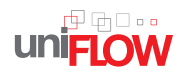